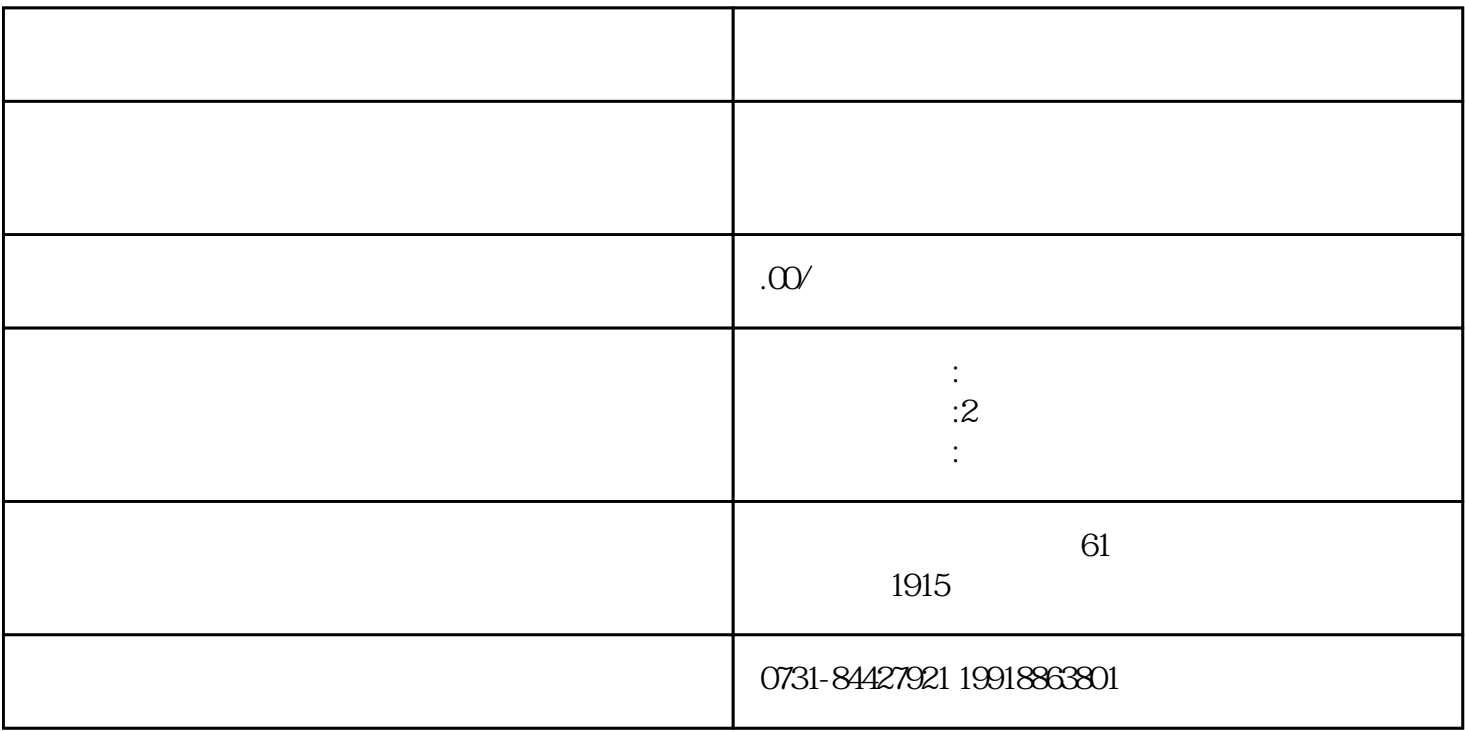

 $3 \nightharpoonup$ 

 $4$ 

 $1$ 

 $2\hskip-.1cm$ 

 $5<sub>l</sub>$